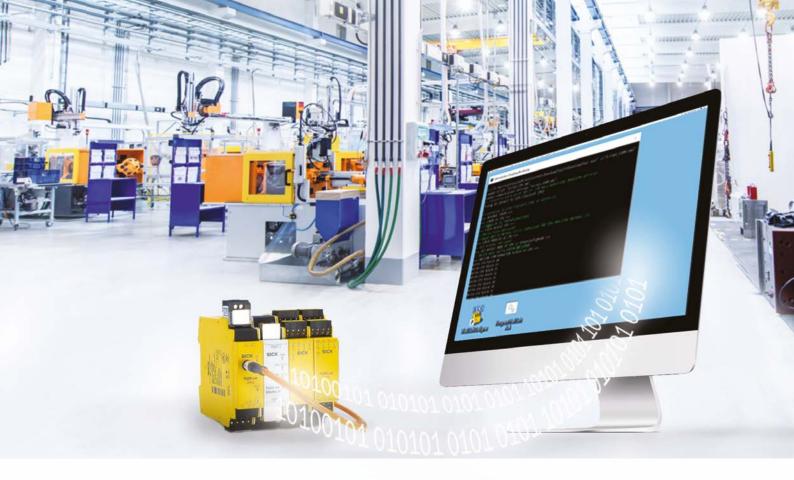

# Flexi Soft Automated Download

FLEXI SOFT CONFIGURATION ROLLED OUT IN NO TIME

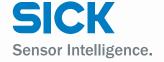

Safety controllers

Benefit from an additional efficiency gain wherever many Flexi Soft stations are used. The automated Flexi Soft programming saves time and costs. Whether it be in series production, service deployments, or fleet management.

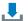

## Simple and fast

Configure additional Flexi Soft stations by deploying an existing project with a single click. No knowledge of the Flexi Soft Designer Software is required.

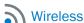

Supports over-the-air (OTA) programming of the safety systems of automated guided vehicles (AGVs) using a Linux-based industrial PC (IPC).

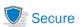

The verified Flexi Soft configuration is encrypted and password-protected when rolled out. With a high level of manipulation protection as you would expect.

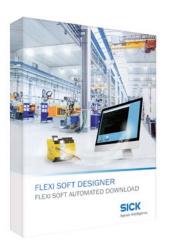

Using the Flexi Soft download tool, you can transfer a verified Flexi Soft configuration to an arbitrary number of additional Flexi Soft stations with just one click. This also applies to EFI systems comprising the Flexi Soft safety controller and safety laser scanners connected via EFI.

The deployed configuration integrates seamlessly into existing processes in a Windows or Linux environment and therefore requires virtually no user interaction.

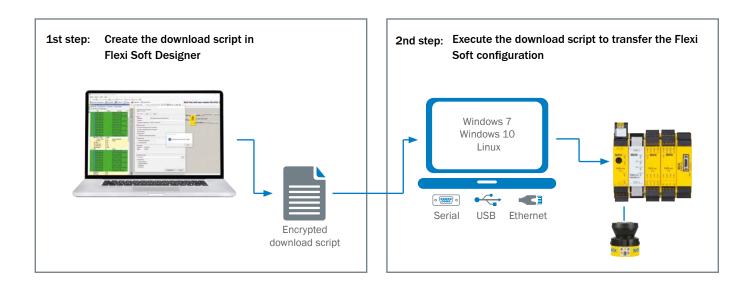

## AREAS OF APPLICATION

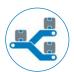

#### Series production

Automate the transfer of the Flexi Soft configuration easily, quickly and error free with a single click. Thanks to the encrypted download script, each new configuration can be securely integrated into existing processes.

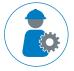

#### Service

The Flexi Soft download tool offers your service staff a simple and convenient solution for rolling out Flexi Soft configurations without errors. The programming can also be limited to selected machines if necessary.

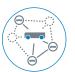

### AGV fleet management

Wirelessly transfer the configuration updates of your safety systems to your AGV fleet and configure the safety systems using the Flexi Soft download tool in your Linux system (IPC with ROS).

More information about Flexi Soft is available at: www.sick.com/Flexi\_Soft

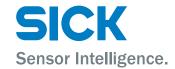